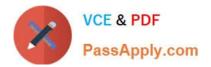

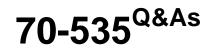

### Architecting Microsoft Azure Solutions

## Pass Microsoft 70-535 Exam with 100% Guarantee

Free Download Real Questions & Answers **PDF** and **VCE** file from:

https://www.passapply.com/70-535.html

100% Passing Guarantee 100% Money Back Assurance

Following Questions and Answers are all new published by Microsoft Official Exam Center

Instant Download After Purchase

100% Money Back Guarantee

😳 365 Days Free Update

800,000+ Satisfied Customers

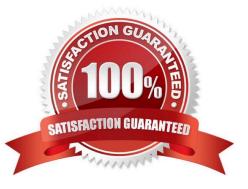

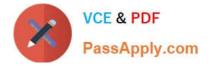

#### **QUESTION 1**

You need to recommend a solution for publishing one of the company websites to Azure and configuring it for remote debugging. Which two actions should you perform? Each correct answer presents part of the solution.

- A. From Visual Studio, attach the debugger to the solution.
- B. Set the application logging level to Verbose and enable logging.
- C. Set the Web Server logging level to Information and enable logging.
- D. Set the Web Server logging level to Verbose and enable logging.
- E. From Visual Studio, configure the site to enable Debugger Attaching and then publish the site.
- Correct Answer: AE
- \* Scenario:

/ Mitigate the need to purchase additional tools for monitoring and debugging.

/A debugger must automatically attach to websites on a weekly basis. The scripts that handle the configuration and setup of debugging cannot work if there is a delay in attaching the debugger.

A: After publishing your application you can use the Server Explorer in Visual Studio to access your web sites.

After signing in you will see your Web Sites under the Windows Azure node in Server Explorer. Right click on the site that you would like to debug and select Attach Debugger.

E: When the processes appear in the Available Processes table, select w3wp.exe, and then click Attach.

Open a browser to the URL of your web app.

References: http://blogs.msdn.com/b/webdev/archive/2013/11/05/remote-debugging-awindow-azure-web-site-with-visual-studio-2013.aspx

#### **QUESTION 2**

You develop a set of Power Shell scripts that will run when you deploy new virtual machines (VMs). You need to ensure that the scripts are executed on new VMs. You want to achieve this goal by using the least amount of administrative effort. What should you do?

- A. Create a new GPO to execute the scripts as a logon script.
- B. Create a SetupComplete.cmd batch file to call the scripts after the VM starts.
- C. Create a new virtual hard disk (VHD) that contains the scripts.
- D. Load the scripts to a common file share accessible by the VMs.
- E. Set the VMs to execute a custom script extension.

#### Correct Answer: E

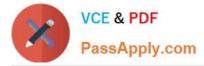

Custom Script Extension can automatically download scripts and files from Azure Storage and launch a PowerShell script on the VM which in turn can install additional software components. And just like with any other VM Extension, this can be added during VM creation or after the VM has been running.

References: https://azure.microsoft.com/en-us/blog/automating-vm-customization-tasks- using-custom-script-extension/

#### **QUESTION 3**

Your company uses Azure Active Directory (Azure AD) to secure several Azure App Service Web and API application. The applications are used by company employees and allow single sign-on (SSO).

The applications must allow external users to sign-in. The external users must be managed the same way as employees and allow the external users to be added to the same employee user groups.

You need to enable the external user sign-in.

What should you do?

A. Enable and configure Azure AD business-to-consumer (B2C) Multi-factor Authentication.

B. Install and configure an Azure AD Connect server to use password hash synchronization and select the \\'Enable single sign onandquot; option.

C. Install and configure an Azure AD Connect server to use pass-through authentication and select the \\'Enable single sign on\\' option.

D. Enable and configure Azure AD business-to-business (B2B) collaboration.

Correct Answer: C

#### **QUESTION 4**

You need to recommend a data storage solution that meets the business continuity requirements. Which two features should you recommend? Each correct answer presents part of the solution.

- A. SQL Database Standard
- B. Azure Backup
- C. SQL Database Premium
- D. SQL Database Express

Correct Answer: AB

From scenario: Disaster recovery and business continuity plans must use a single, integrated service that supports the following features:

\*

All VMs must be backed up to Azure.

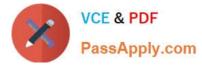

All on-premises data must be backed up off-site and available for recovery in the event of a disaster.

Disaster testing must be performed to ensure that recovery times meet management guidelines.

Fail-over testing must not impact production.

#### **QUESTION 5**

You are planning an upgrade strategy for an existing Azure application. Multiple instances of the application run in Azure. The management team is concerned about application downtime, due to a business service level agreement (SLA).

You are evaluating which change in your environment will require downtime.

- You need to identify the changes to the environment that will force downtime.
- Which change always requires downtime?
- A. Adding an HTTPS endpoint to a web role
- B. Upgrading the hosted service by deploying a new package
- C. Changing the value of a configuration setting
- D. Changing the virtual machine size

Correct Answer: A

If you change the number of endpoints for your service, for example by adding a HTTPS endpoint for your existing Web Role, it will require downtime. References: http://blog.toddysm.com/2010/06/re-deploying-your-windows-azure-service-without-incurring-downtime.html

70-535 VCE Dumps

70-535 Study Guide

70-535 Exam Questions

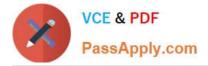

To Read the Whole Q&As, please purchase the Complete Version from Our website.

# Try our product !

100% Guaranteed Success
100% Money Back Guarantee
365 Days Free Update
Instant Download After Purchase
24x7 Customer Support
Average 99.9% Success Rate
More than 800,000 Satisfied Customers Worldwide
Multi-Platform capabilities - Windows, Mac, Android, iPhone, iPod, iPad, Kindle

We provide exam PDF and VCE of Cisco, Microsoft, IBM, CompTIA, Oracle and other IT Certifications. You can view Vendor list of All Certification Exams offered:

#### https://www.passapply.com/allproducts

### **Need Help**

Please provide as much detail as possible so we can best assist you. To update a previously submitted ticket:

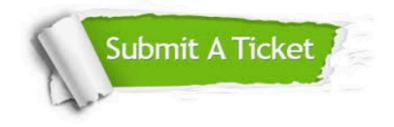

#### **One Year Free Update**

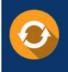

Free update is available within One Year after your purchase. After One Year, you will get 50% discounts for updating. And we are proud to boast a 24/7 efficient Customer Support system via Email.

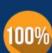

Money Back Guarantee

To ensure that you are spending on quality products, we provide 100% money back guarantee for 30 days from the date of purchase.

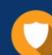

#### Security & Privacy

We respect customer privacy. We use McAfee's security service to provide you with utmost security for your personal information & peace of mind.

Any charges made through this site will appear as Global Simulators Limited. All trademarks are the property of their respective owners. Copyright © passapply, All Rights Reserved.